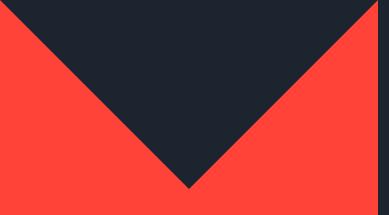

Magyar Formatervezési Díj — 2017 Pályázati Felhívás

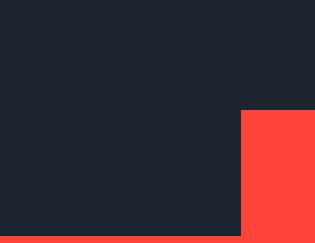

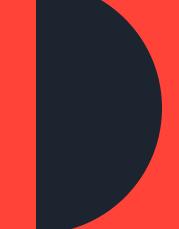

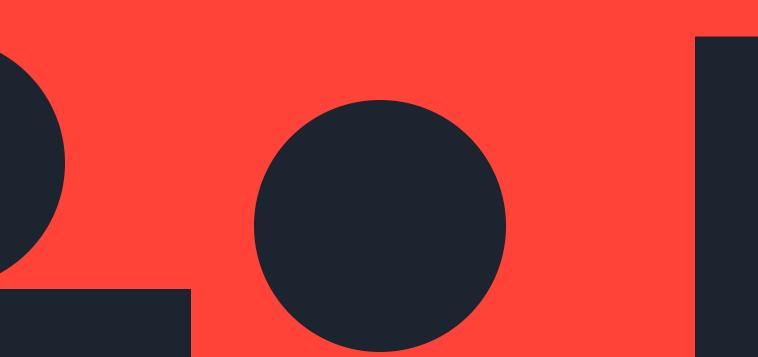

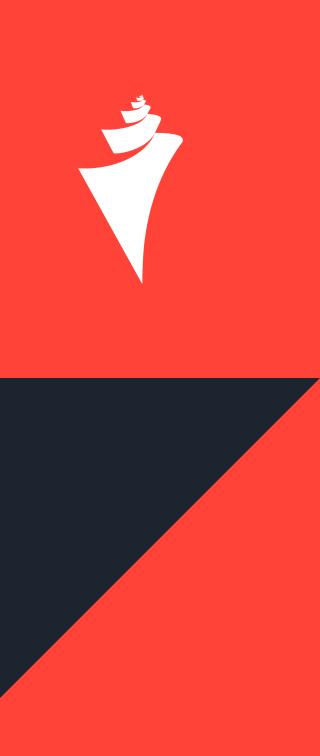

## Pályázati felhívás

#### a Magyar Formatervezési Díj elnyerésére

A nyilvános pályázatot a Nemzetgazdasági Miniszter a Magyar Formatervezési Tanács közreműködésével hirdeti meg. A pályázat célia a kiemelkedő színvonalú formatervezői teljesítmény elismerése.

## Pályázati kategóriák

#### Termék

Kis és nagy szériában gyártott termékek, termékrendszerek, szolgáltatások.

#### Vizuális kommunikáció

Termékek, termékrendszerek, szolgáltatások megvalósult, komplex vizuális arculata, beleértve a csomagolási és információs rendszereket, webes felületeket, interaktív alkalmazásokat, média design területéhez kapcsolódó megvalósult alkotásokat is.

#### Terv

Termékfejlesztések és megvalósításra érett termékötletek terve makett vagy prototípus formájában, továbbá a vizuális kommunikáció területéhez tartozó tervek.

#### Diák

Az akkreditált felsőfokú oktatási intézmények tervezőképzésében (BA, BSc, MA, MSc, DLA) részt vevő hallaatók által, hallaatói jogviszony keretében megvalósult terméktervezés, illetve a vizuális kommunikáció területén készített alkotások.

### Pályázati feltételek

A pályázatot olyan természetes vagy jogi személy, illetve jogi személyiség nélküli gazdasági társaság nyújthatja be, akinek lakóhelye, vagy amelynek székhelye az Európai Gazdasági Térség valamely tagállamának területén van.

A pályázat benyújtásához kitöltött jelentkezési lap, adatlap, illetve A/4-es formátumban nyomtatott szöveges és képi dokumentáció szükséges. A dokumentációra vonatkozó részletes megkötéseket a jelentkezési lap tartalmazza. Az adatlapot zárt borítékban, csatolva kérjük beadni.

Egy pályázó több pályázatot is benyújthat.

Pályázni lehet minden olyan alkotással, amely

- három évnél nem réaebbi:
- más személy szerzői és iparjogvédelmi jogát nem sérti (a szerzői- és tulajdonjog megoszlásról a pályázónak az adatlapon kell nyilatkoznia).

Érvénytelen a pályázat, amennyiben:

- a pályázati feltételeknek nem felel meg;
- hiányos a mellékelt dokumentáció;
- határidőn túl érkezik be.

### A diákkategóriára vongtkozó egyéb, különös szabályok:

A hallaatói joaviszony keretében készült pályamunkák kizárólaa diákkategóriában nyújthatók be. A hallgatói jogviszony igazolását, illetve ha a jogviszony már nem áll fenn, az oklevél másolatát a jelentkezési laphoz kérjük csatolni.

A diákkategóriában benyújtott pályázat jeligés. A jeligét a jelentkezési lapon, az adatlapon és a pályázati dokumentációban egyaránt fel kell tüntetni, a dokumentációban a pályázó neve nem szerepelhet. Az adatlapot zárt borítékban, csatolva kérjük beadni.

### A pályázat beadási határideje: 2017. május 3. (postabélyegző szerint)

A pályázatot egy példányban, kizárólag postai, ajánlott küldeményként, vagy futárszolgálat útján kell eljuttatni a Magyar Formatervezési Tanács Irodájához, "Magyar Formatervezési Díj" jelöléssel ellátva, a következő címre:

Szellemi Tulajdon Nemzeti Hivatala, Magyar Formatervezési Tanács Irodája 1438 Budapest, Pf. 415.

### A pályázatok értékelése

Az értékelés két fordulóban történik:

I. forduló:

A bírálóbizottság a beküldött dokumentáció alapján dönt arról, hogy mely pályaműveket hívja be a II. fordulóra. II. forduló:

A bírálóbizottság a bekért pályamunkák és a részletes dokumentáció alapján dönt a díjak és az oklevelek odaítéléséről. A pályaművek elbírálására a bírálásra kijelölt helyszínen kerül sor. A begyűjtés helyszínéről és időpontjáról a pályázók értesítést kapnak. A nem szállítható pályaművek elbírálása a beküldött dokumentáció, illetve indokolt esetben helyszíni szemle alapján történik. A bírálóbizottság döntéséről a pályázók írásban kapnak értesítést. A döntéssel szemben jogorvoslatnak helye nincs.

Értékelési szempontok: a pályaműveket a bírálóbizottság különösen az alábbi szempontok alapián bírália:

- formai minőség (forma és funkció egysége);
- úiszerűséa, eredetiséa;
- versenvképesséa;
- a kivitelezés minősége (a diák- és tervkategória kivételével);
- felhasználóbarát kialakítás:
- környezetvédelmi, illetve környezetbarát szempontok érvényesülése (fenntarthatóság).

## A bírálóbizottság tagjai

### Koós Pál

elnök, Ferenczy Noémi-díjas formatervező, egyetemi docens, intézetigazgató, Design Intézet, Moholy-Nagy Művészeti Egyetem, a Maavar Formatervezési Tanács elnökhelvettese

#### **Bachmann Bálint DLA**

elnökhelyettes, Ybl Miklós-díjas építész, egyetemi tanár, dékán, Műszaki és Informatikai Kar, Pécsi Tudományegyetem

### Taaok:

#### Gálik Gvöravi

designinnováció mérnök doktorandusz, School of Design, Royal College of Art, design kutató, Future Cities Catapult, brit kormányzati innovációs kutatóközpont, London

#### Hefkó Mihály DLA

Ferenczy Noémi és Ybl Miklós-díjas belsőépítész, címzetes főiskolai tanár, Budapesti Metropolitan Egyetem, a Magyar Művészeti Akadémia tagja

#### Hosszú Gergely

négyszeres Red Dot díjas designer, ügyvezető, tulajdonos, Co&Co Designcommunication Kft.

#### Kassai Ferenc

Ferenczy Noémi-díjas arafikusművész, főtanácsos, Alkalmazott Művészeti Intézet, Nyugat-magyarországi Egyetem

#### Dr. Németh Edit

tanszékvezető helyettes, egyetemi adjunktus, Ergonómia és Pszichológia Tanszék, oktatási dékánhelyettes, Gazdaság- és Társadalomtudományi Kar, Budapesti Műszaki és Gazdaságtudományi Egyetem, a Magyar Formatervezési Tanács tagja

#### Óvári Andrea

öltözéktervező művész, alapító tulajdonos, Anuka

#### **Reika Erika DLA**

keramikusművész, főiskolai docens, Design Intézet, Budapesti Metropolitan Egyetem

#### Tóth Krisztián

Cannes Lion, Clio, Epica, D&AD, One Show, ADCE, Golden Drum és "Innovator of the Year" díjas kreatív szakember, kockázati tőke befektető és tanácsadó

#### Dr. Urbán László

vezérigazgató-helyettes, Magyar Suzuki Zrt.

#### Varaha Balázs

Ferenczy Noémi-díjas grafikusművész, egyetemi adjunktus, tanszékvezető, Tervezőgrafika Tanszék, Moholy-Nagy Művészeti Egyetem

# Eredményhirdetés

honlapon.

### Díjazás

Kategóriánként a legszínyonglasabbnak ítélt alkotások elnyerik a Magyar Formatervezési Díjat. A díjazott munkák alkotói oklevélben és pénzjutalomban részesülnek, amely a köztisztviselők jogállásáról szóló 1992. évi XXIII. törvény szerinti mindenkori illetményalap tizenötszörösének megfelelő összeg. A bírálóbizottság által legiobbnak ítélt további pályamunkák meghívást nyernek a kiállításra és elismerő oklevélben részesülnek.

### **Bemutatás**

A bírálóbizottság által kiválasztott pályaművek kiállítás keretében kerülnek bemutatásra 2017 őszén. A kiállítás költségét a kiírók fedezik. A pályaműveknek a kiállítás helyszínére történő szállítása, majd a kiállítás utáni elszállítása a pályázó feladata és költsége, a kiállítás szervezőjével egyeztetett időben és módon.

A kiállításról magyar és angol nyelvű, színes katalógus készül, amely hazai és külföldi terjesztésre kerül. A díjazott és kiállított pályaművekről készült fotók és leírások a www.mft.org.hu honlapon lesznek meatekinthetők.

A pályázat díjazottai a kiállítás megnyitóját megelőző ünnepségen vehetik át a díjakat. A Maavar Formatervezési Tanács a díjazott alkotásoknak széles körű publicitást biztosít. Az eredmény a díjátadás napjáig nem nyilvános.

## Oltalom

A kiállított termékeket, a jogszabályok alapján, kiállítási kedvezmény, illetve elsőbbség illeti meg. Bővebb információ: Szellemi Tulajdon Nemzeti Hivatala, Ügyfélszolgálat, telefon: (061) 474 55 61

# További információ

A pályázati felhívás, a jelentkezési és adatlap, a Magyar Formatervezési Díjról szóló 17/2005. (III.26.) GKM rendelet, valamint a díj adományozási rendjének szabályzata megtalálható a www.mft.org.hu

A pályázattal kapcsolatban további információ:

Kohut-Jankó Anna: (061) 474 58 59

e-mail cím: anna.janko@hipo.gov.hu

Nyilvántartási szám\*:

\* A Magyar Formatervezési Tanács Irodája tölti ki.

## Jelentkezési lap

Beadási határidő (kísérő dokumentációval): 2017. május 3.

A jelentkezési lapon megadott adatok kerülnek feltüntetésre a kiállításon, a katalógusban, a díjtárgy csomagolásán és oklevélen, az emléklapon, valamint a Magyar Formatervezési Tanács Irodájának (MFTI) megbízásából készült kiadványokban, promóciós anyagokon, online kommunikációkban. (az MFT honlapján és a Díj Facebook profilján)!

1. A pályamű megnevezése (angol nyelven is):

2. Rövid leírása (angol nyelven is):

#### 3. Kategória:

4. Diákkategória esetén jelige (angol nyelven is):

| 5. A pályázó neve:                   |         |
|--------------------------------------|---------|
| Telefon:                             | E-mail: |
| Honlap:                              |         |
| Cím/Levelezési cím:                  |         |
| 6. Cég esetén a kapcsolattartó neve: |         |
| Cégnév:                              |         |
| Telefon:                             | E-mail: |
| Honlap:                              |         |
| Cím:                                 |         |

 7. Egyéni pályázó esetén a pályamű megrendelőjének vagy gyártójának neve és címe:

8. Az érdemi bírálathoz szükséges mellékletek felsorolása\*\*:

#### 9. Adatkezelési tájékoztatás

A Magyar Formatervezési Tanács nevében eljáró Szellemi Tulajdon Nemzeti Hivatala (a továbbiakban: SZTNH) minden pályázó és esetleges céges kapcsolattartó esetében kezeli az alábbi személyes adatokat: név, elérhetőségi adatok (cím, telefonszám, e-mail- és honlapcím), továbbá azokat az adatokat, amelyeket a pályázó a részére megad.

Az adatkezelés célja a pályázati feltételeknek (Pályázati Szabályzat, Pályázati Felhívás) való megfelelés megállapításához, a feltételeknek nem megfelelő pályázatok és pályázók kizárásához, valamint a pályázatok elbírálásához szükséges adatok biztosítása.

Az SZTNH a díjazott, a különdíjat és kiállítási jogot nyert pályázók esetében kezeli továbbá az alábbi személyes adatokat: anyja neve, születési idő és hely, lakcím, levelezési cím, telefonszám, adószám, a számfejtéshez, a díj kifizetéséhez és a kiállított tárgyakra biztosítás kötéséhez szükséges adatok (pl. szerzői részarány, további szerzők neve, minden szerző bankszámlaszáma) és mindazon személyes adatokat, amelyeket a díjazott, a különdíjat és kiállítási jogot nyert pályázó a részére megad. A fenti adatok közül az "Adatlap" megnevezésű nyomtatványon szereplő adatokat az SZTNH zárt borítékban kéri a pályázathoz csatolni, amelyeket a nem nyertes pályázók esetében azok tartalmának megismerése nélkül a pályázat lezárását követően haladéktalanul megsemmisít; a többi adatot a díjazott pályázóktól külön kéri be az SZTNH.

Az adatkezelés célja a díj utalásához és a pénzjutalom átadásához, a közzétételhez, a nyilvánosság biztosításához és a tájékoztatáshoz, a kiállított tárgyakra biztosítás kötéséhez, továbbá az esetleges ellenőrzések lefolytatásához vagy a díjak visszafizetéséhez szükséges adatok biztosítása; valamint a díjpályázat eredményének bemutatása, népszerűsítése céljából katalógusok, kiadványok, promóciós anyagok megjelentetése nyomtatott formában, illetve online felületeken.

Az SZTNH emellett a Nemzetgazdasági Minisztérium, illetve a különdíjat felajánlók részére az általuk különdíjban részesített személyekkel és alkotásaikkal kapcsolatos fenti adatokat továbbítja, amelynek célja a közzététel és díjfizetés biztosítása.

Az SZTNH hivatalos lapjában közzéteszi a díjazott, különdíjban részesített és kiállítási jogot nyert pályázók, illetve a termékeket gyártók és megrendelők nevét és az elismert alkotások címét, emellett az alkotásokról készült fényképfelvételeket is az MFT honlapján, a facebook.com/magyarformatervezesidij közösségi média felületén és a promóciós filmekben.

A kiállításon, a papíralapú és elektronikusan az MFT honlapján elérhető katalógusban közzéteszi a fentieken túl a díjazott, különdíjban részesített és kiállítási jogot nyert pályázók, illetve gyártók, megrendelők elérhetőségét (telefonszám, e-mail cím, honlap elérhetősége) is.

Az adatkezelés jogalapja mindegyik esetben a találmányok szabadalmi oltalmáról szóló 1995. évi XXXIII. törvény 115/K. § g) pontjára, a Magyar Formatervezési Tanácsról szóló 26ó/2001. (XII. 21.) Korm. rendelet 1. § (2) bekezdésének e)-f) és i)-j) pontjaira, a Magyar Formatervezési Díjról szóló 17/2005. (III. 26.) GKM rendelet 1-2. §-aira, valamint a pályázati felhívásra figyelemmel a pályázat benyújtásával adott hozzájárulás az információs önrendelkezési jogról és az információszabadságról szóló 2011. évi CXII. törvény (a továbbiakban: Infotv.) 5. § (1) bekezdésének a) pontja és ó. § (6) bekezdése, valamint – amennyiben ennek feltételei fennállnak – 6. § (5) bekezdésének a) és b) pontja alapján. Az SZTNH az adatokat tartalmazó dokumentumokat, mint maradandó értékű iratokat a köziratokról, a közlevéltárakról és a magánlevéltári anyag védelméről szóló 1995. évi LXVI. törvény rendelkezéseinek megfelelően, a díjak kifizetéséhez és a pénzjutalom átutalásához kapcsolódó adatokat a számviteli jogszabályok szerinti ellenőrzési idő végéig kezeli.

A pályázathoz kapcsolódó adatkezelést adatkezelőként a Magyar Formatervezési Tanács Irodája (1054 Budapest, Akadémia utca 21.) és megbízásából a pályázatot elbíráló bizottság (bírálóbizottság), továbbá a közzététel, a díjfizetés, illetve a pénzjutalom tekintetében a Nemzetgazdasági Minisztérium (1051 Budapest, József nádor tér 2-3.), valamint az aktuális különdíjat felajánlók végzik (a különdíjat felajánló adatkezelők nevét és elérhetőségét az MFTI a pályázat elbírálását megelőzően közzéteszi a honlapján). A pályázathoz kapcsolódóan adatfeldolgozóként járnak el a katalógus, kiadványok, a díjtárgycsomagolás, az oklevél, a bemutató kiállítás és a promóciós filmek készítői, a kommunikációs felületek kezelői és a kommunikációs feladatokkal megbízott személyek.

A pályázók – beleértve a nyertes pályázókat is – kérhetik az SZTNH tájékoztatását a személyes adataik kezeléséről, a személyes adataik helyesbítését, illetve a kötelező adatkezelés kivételével személyes adataik törlését vagy zárolását, valamint tiltakozhatnak az adataik kezelése ellen. Az SZTNH a tájékoztatást a kérelem benyújtásától számított legrövidebb idő alatt, de legfeljebb 25 napon belül, az Infotv. rendelkezéseinek megfelelően adja meg.

Az a pályázó, aki úgy véli, hogy az SZTNH adatkezelése következtében sérültek a jogai, az illetékes törvényszékhez vagy a Nemzeti Adatvédelmi és Információszabadság Hatósághoz fordulhat.

Kijelentem, hogy a pályamunka a pályázati feltételeknek megfelel, és hozzájárulok ahhoz, hogy a Magyar Formatervezési Tanács Irodája, a bírálóbizottság és a további adatkezelők a fentiekben megadott személyes adataimat a pályázat elbírálása céljából és a megadott további célok elérése érdekében kezeljék, így hozzájárulok a pályamunka - nevemmel és elérhetőségi adataimmal együtt a tájékoztatásban foglaltaknak megfelelő módon történő - bemutatásához és nyilvánosságra hozatalához a kiállításon, a katalógusban, az SZTNH hivatalos lapjában, a Magyar Formatervezési Tanács honlapján és a facebook.com/ magyarformatervezesidij profilon, a Magyar Formatervezési Tanács Irodájának megbízásából készült sajtóközleményekben, továbbá az adatkezelők részére történő továbbításhoz.

#### \*\* Mellékletek

A pályamű rövid műszaki leírása, illetve dokumentációja A4-es formátumban (az érdemi bírálatot elősegítő dokumentumok: a pályamű keletkezésére, megvalósulására vonatkozó és egyéb információt tartalmazó, részletes háttéranyagok). A pályaművet bemutató képanyag: képeket csak papírképként, illetve printelt formában fogadunk el, web-design esetében kinyomtatott képernyőképeket kérünk. Nyilvántartási szám\*:

\* A Magyar Formatervezési Tanács Irodája tölti ki.

# Adatlap

1. A pályamű alkotójának, alkotóinak neve, címe, anyja neve:

2. Diákkategória esetén jelige:

3. Gyártó neve és címe:

4. Megrendelő neve és címe:

 A szerzői részarány (százalékban)\*\*:
\*\* formatervezési teljesítmény létrehozásában közreműködő alkotók/gyártók megnevezése

6. A tulajdonjog megoszlása (százalékban) \*\*\* \*\*\* A díj az itt megadott tulajdonjog arányban kerül kifizetésre